# . Electron-phonon coupling using Quantum Espresso

Tutorial Tue.5

## Hands-on session

Hands-on based on Quantum Espresso 6.2.2

### Exercise 1

In this example we are going to calculate the electron-phonon coefficient of metallic fcc  $\text{Pb}^{1}$  $\text{Pb}^{1}$  $\text{Pb}^{1}$  and interpolate the results using linear interpolation and a double grid technique. We will also study the phonon linewidths and critical superconducting temperature.

First copy the tutorial files and go in the first exercise:

```
$ wget http://epw.org.uk/uploads/School2018/Tue.5.Ponce.tar
$ tar -xvf Tue.5.Ponce.tar ; cd tuto_Tues5/exercise1
```
In Make a self-consistent calculation for Pb using a dense grid of k-points. The dense grid must contain all k and k+q grid points used in the subsequent electron-phonon calculation and must be dense enough to produce accurate electron-phonon coefficients.

Note: you have to use unshifted grids (k1=k2=k3=0) only, that include the  $\Gamma$  point. This example uses a 18x18x18 k-point grid that is not dense enough for real calculations.

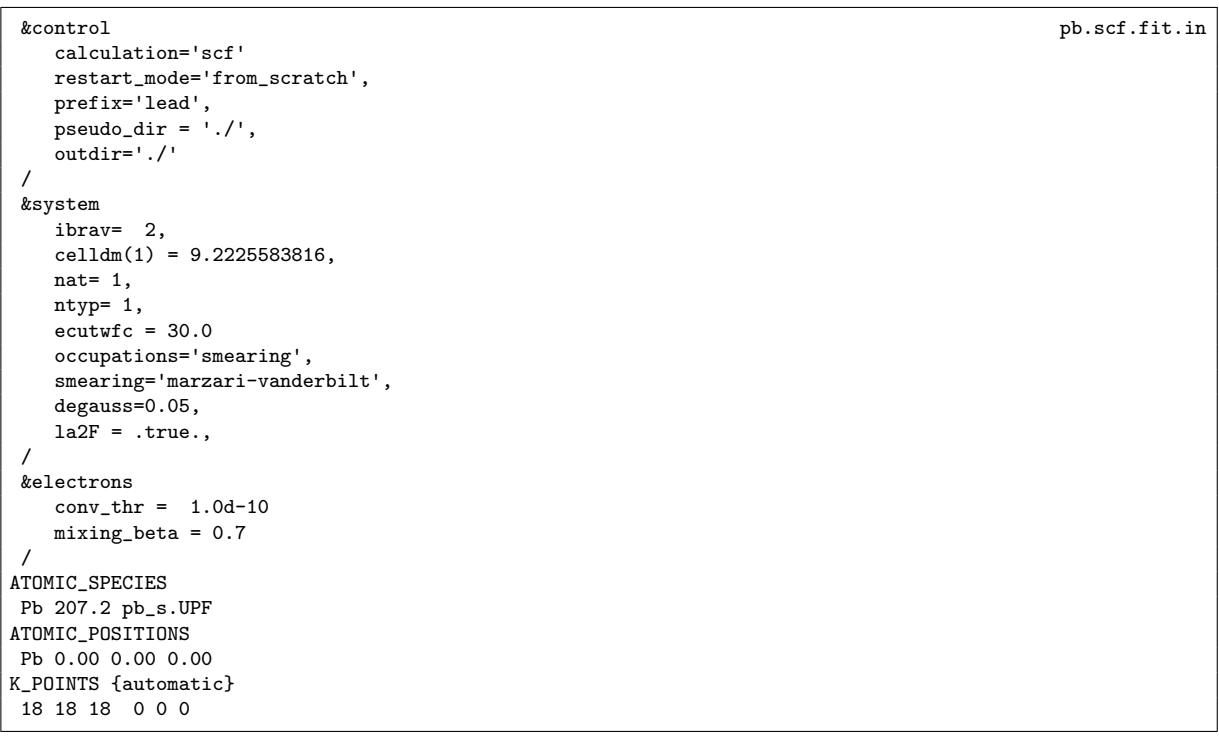

\$ mpirun -np 4 /home/nfs3/smr3191/q-e/bin/pw.x < pb.scf.fit.in > pb.scf.fit.out

The option  $1a2F$ =.true. in pb.scf.fit.in instructs the code to save data into a lead.a2Fsave file, subsequently read during the electron-phonon calculation.

<span id="page-0-0"></span> $^{\rm 1}$  This example is based on the [PHonon/examples/example03]

 $\blacktriangleright$  Make a self-consistent calculation for Pb using a grid of k-points that is suitable for good selfconsistency and phonon calculation. This example uses a 9x9x9 k-point grid.

&control pb.scf.in calculation='scf' restart\_mode='from\_scratch', prefix='lead', pseudo\_dir =  $'./$ ' outdir='./' wf\_collect = .true. / &system ibrav= 2, celldm(1) = 9.2225583816,  $n$ at= 1. ntyp= 1,  $ecutwfc = 30.0$ occupations='smearing', smearing='marzari-vanderbilt', degauss=0.05 / &electrons  $conv_{\text{thr}} = 1.0d-10$ mixing\_beta = 0.7 / ATOMIC\_SPECIES Pb 207.2 pb\_s.UPF ATOMIC\_POSITIONS Pb 0.00 0.00 0.00 K\_POINTS {automatic} 9 9 9 0 0 0

\$ mpirun -np 4 /home/nfs3/smr3191/q-e/bin/pw.x < pb.scf.in > pb.scf.out

 $\triangleright$  Make the phonon and electron-phonon calculation for the grid of q-points. This example uses a 3x3x3 grid of q-points. The input variable electron\_phonon='interpolated' tells the ph.x code to do a linear interpolation of the electron-phonon matrix element using a double grid technique $^2$  $^2$  and the variable fildvscf='pbdv' tells the code where the derivative of the potential should be stored.

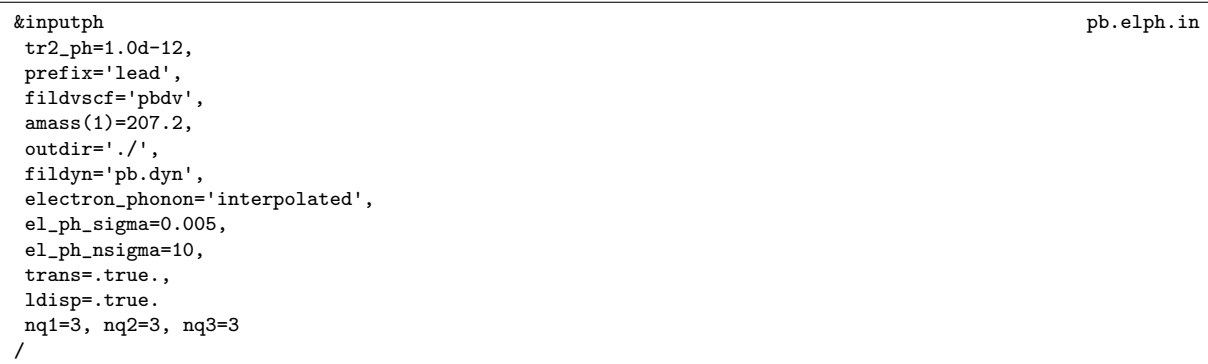

\$ mpirun -np 4 /home/nfs3/smr3191/q-e/bin/ph.x < pb.elph.in > pb.elph.out

The calculation should take about 2 min to be completed. At this point, you should look at the output file and familiarized yourself with it. The output contains the results for the electron-phonon coefficient at each q-point  $\lambda_{\bf q\nu}$ ,  $\gamma_{\bf q\nu}$ , and the double-delta integral at several values of the Gaussian broadening (set by el\_ph\_sigma (in Ry) and el\_ph\_nsigma). These are useful for convergence testing. The results are also written into output files in "elph dir/a2Fq2r.X.Y", one per value of the

<span id="page-1-0"></span><sup>&</sup>lt;sup>2</sup> See the paper <https://arxiv.org/abs/cond-mat/0504077> for more information.

Gaussian broadening  $(X)$ , and per q-points in the IBZ  $(Y)$ .

In Bring the force constant and electron-phonon coefficient to real space using a Fourier transformation with the q2r.x program.

```
&input q2r.in
zasr='simple', fildyn='pb.dyn', flfrc='Pb333.fc', la2F=.true.
/
```
#### $$$  /home/nfs3/smr3191/q-e/bin/q2r.x < q2r.in > q2r.out

Note in the output if the Fast Fourier transform (FFT) was successful:

```
fft-check success (sum of imaginary terms < 10^-12)
```
The matrix of interatomic force constants in real space should have been created (file Pb333.fc) and the results for the spectral function  $\alpha^2F$ , see Eq. [\(3\)](#page-4-0) below, will be written in elph\_dir/a2Fmatdyn. $*$ , one per value of the gaussian broadening

► Calculate  $\gamma_{\alpha\nu}$  on selected lines using the program matdyn.x. For this you need to have the input variables dos=.false. and la2F=.true..

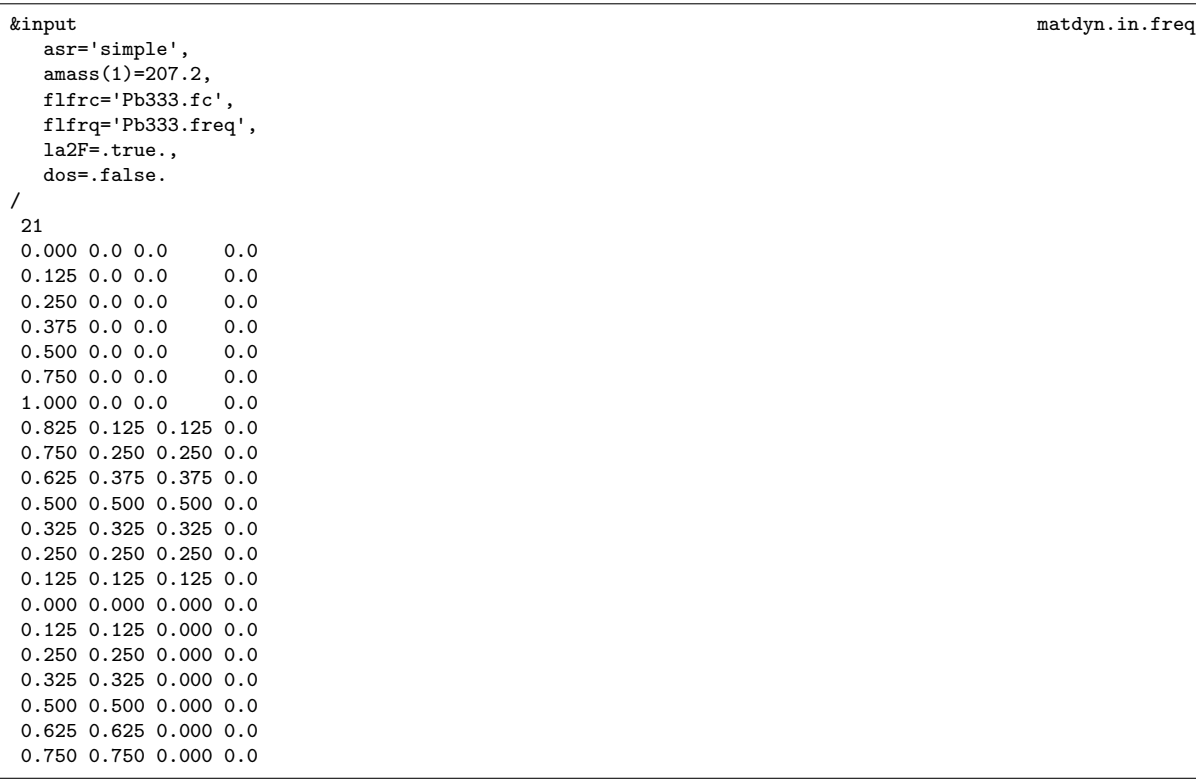

\$ /home/nfs3/smr3191/q-e/bin/matdyn.x < matdyn.in.freq > matdyn.out.freq

This produces files named Pb333.freq.gp with the phonon frequencies along the path, expressed in  $cm^{-1}$  unit. You should get the following dispersion:

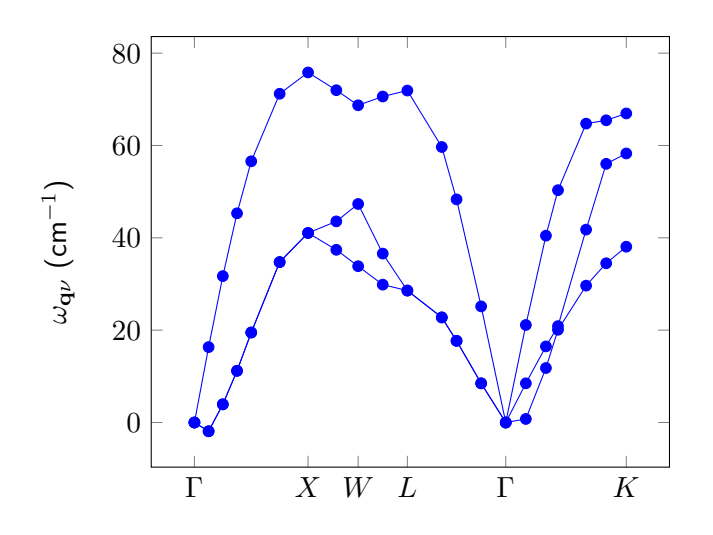

Note that this is not converged and we should also include spin-orbit coupling (SOC) as Pb is a heavy atom. At convergence you should get the following (red is with SOC)  $^3$  $^3$ :

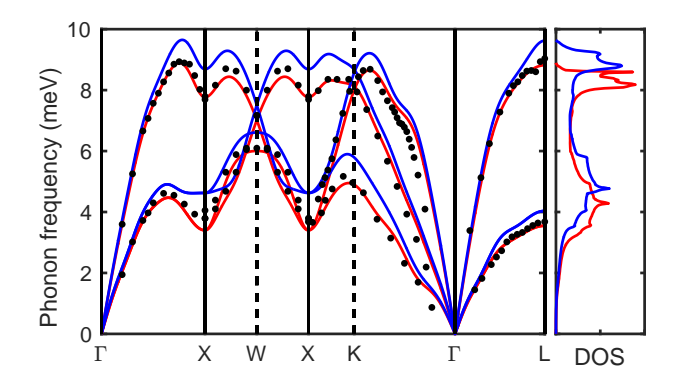

In addition the code should have produced a file named elph.gamma.X with X the different broadening values. Gamma is the imaginary part of the phonon self-energy. It is the phonon linewidths that can be written in the double delta approximation as:

$$
\gamma_{\mathbf{q}\nu} = \Pi''_{\mathbf{q}\nu} = 2\pi\omega_{\mathbf{q}\nu} \sum_{nm} \int_{\text{BZ}} \frac{d\mathbf{k}}{\Omega_{\text{BZ}}} |g_{mn,\nu}(\mathbf{k}, \mathbf{q})|^2 \delta(\varepsilon_{n\mathbf{k}} - \varepsilon_{\text{F}}) \delta(\varepsilon_{m\mathbf{k}+\mathbf{q}} - \varepsilon_{\text{F}}), \tag{1}
$$

where  $\varepsilon_F$  is the Fermi level. We will see this equation in more details during the first lecture on Thursday. You can check that you get the following dispersion:

<span id="page-3-0"></span> $3$ The figure is from S. Poncé et al., Computer Physics Communications 209, 116 (2016).

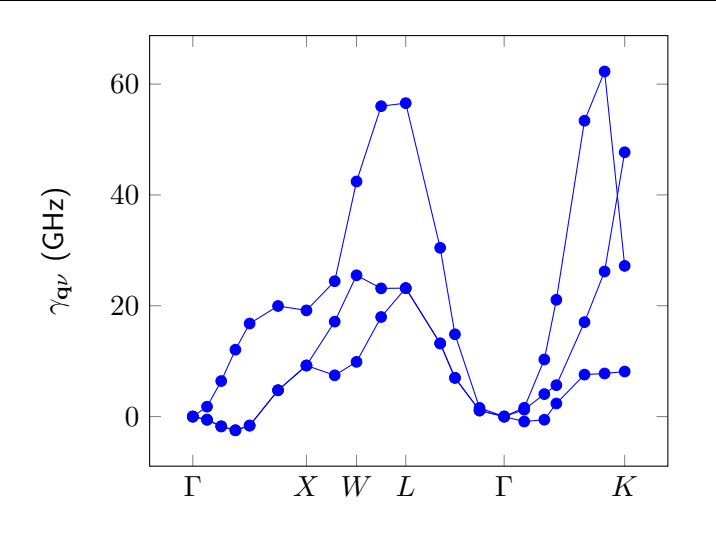

#### Take a look at how this change with increasing broadening.

 $\blacktriangleright$  Calculate the electron-phonon coupling strength  $\lambda_{\mathbf{q}\nu}$  on selected hight symmetry lines and the Eliashberg spectral function  $\alpha^2F(\omega)$  using the program matdyn.x. For this you need to have the input variables dos=.true. and la2F=.true..

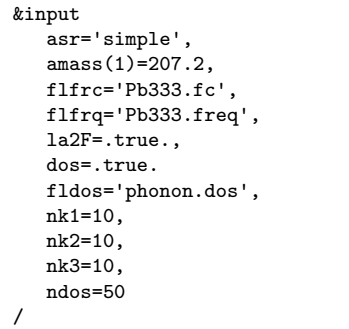

#### \$ /home/nfs3/smr3191/q-e/bin/matdyn.x < matdyn.in.dos > matdyn.out.dos

The electron-phonon coupling strength associated with a specific phonon mode  $\nu$  and wavevector q is:

$$
\lambda_{\mathbf{q}\nu} = \frac{1}{N(\varepsilon_{\mathbf{F}})\omega_{\mathbf{q}\nu}} \sum_{nm} \int_{\text{BZ}} \frac{d\mathbf{k}}{\Omega_{\text{BZ}}} |g_{mn,\nu}(\mathbf{k}, \mathbf{q})|^2 \delta(\varepsilon_{n\mathbf{k}} - \varepsilon_{\mathbf{F}}) \delta(\varepsilon_{m\mathbf{k}+\mathbf{q}} - \varepsilon_{\mathbf{F}}) = \frac{\gamma_{\mathbf{q}\nu}}{\pi N(\varepsilon_{\mathbf{F}})\omega_{\mathbf{q}\nu}^2},\tag{2}
$$

where  $N(\varepsilon_F)$  is the density of states per spin at the Fermi level. From this, the isotropic Eliashberg spectral function can be obtained via an average over the BZ:

<span id="page-4-0"></span>
$$
\alpha^2 F(\omega) = \frac{1}{2} \sum_{\nu} \int_{\text{BZ}} \frac{d\mathbf{q}}{\Omega_{\text{BZ}}} \omega_{\mathbf{q}\nu} \lambda_{\mathbf{q}\nu} \delta(\omega - \omega_{\mathbf{q}\nu}). \tag{3}
$$

The spectral function has been produced as files a2F.dosX, with X the different broadening. The first two numbers are  $\omega$  and then  $\alpha^2F(\omega).$  Then the three numbers below are the mode resolved  $\alpha^2F(\omega)$ . The total one should give you the following picture for 0.05 meV (blue) and 0.15 meV (red):

matdyn.in.dos

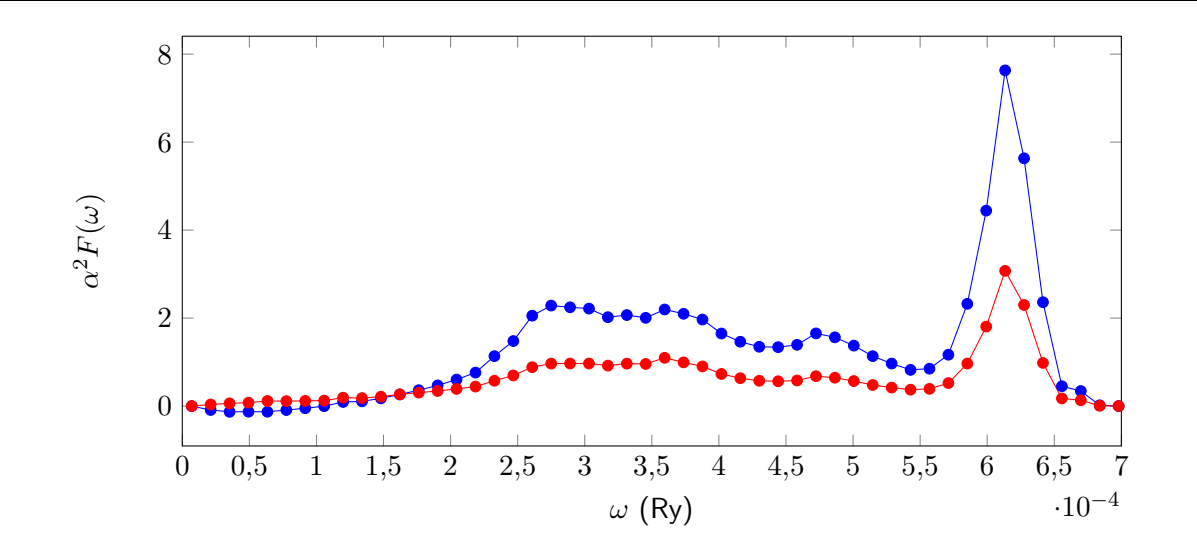

#### Take a look at how this change with other broadening.

Again this is unconverged. At convergence you should get something closer to  $4$ :

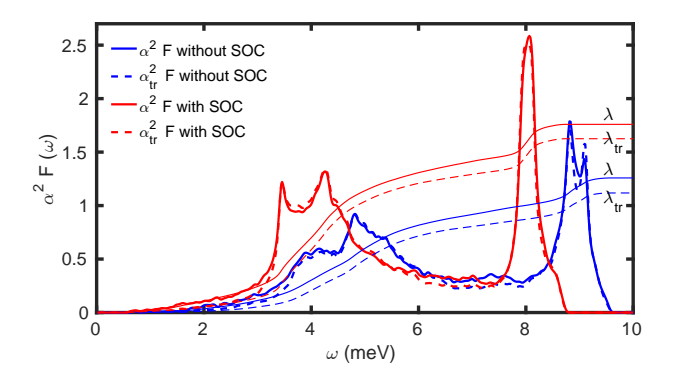

**In** Compute the electron-phonon mass enhancement parameter  $\lambda$  and superconducting critical temperature  $T_c$  using the McMillan formula.

lambda.in 10 0.12 1 ! emax (something more than highest phonon mode in THz), degauss, smearing method 4 U Number of g-points for which EPC is calculated. 4 ! Number of q-points for which EPC is calculated, 0.000000000 0.000000000 0.000000000 1.00 ! the first q-point, use kpoints.x program to calculate<br>-0.333333333 0.333333333 -0.333333333 8.0 ! q-points and their weight  $-0.3333333333$   $0.333333333$   $-0.3333333333$  8.0 ! q-points and their weight  $0.00000000$   $0.66666667$   $0.000000000$  6.0 0.6666666667 0.000000000 6.0 0.666666667 -0.000000000 0.666666667 12.0 elph\_dir/elph.inp\_lambda.1 ! elph output file names, elph\_dir/elph.inp\_lambda.2 ! in the same order as the q-points before elph\_dir/elph.inp\_lambda.3 elph\_dir/elph.inp\_lambda.4 ! \mu the Coloumb coefficient in the modified ! Allen-Dynes formula for T\_c (via \omega\_log)

\$ /home/nfs3/smr3191/q-e/bin/lambda.x < lambda.in > lambda.out

The electron-phonon mass enhancement parameter is the momentum integral  $\lambda=\sum_{\mathbf{q}\nu}\lambda_{\mathbf{q}\nu}$  and is given in the file lambda:

<span id="page-5-0"></span><sup>4</sup>The figure is from S. Poncé et al., Computer Physics Communications  $209$ , 116 (2016).

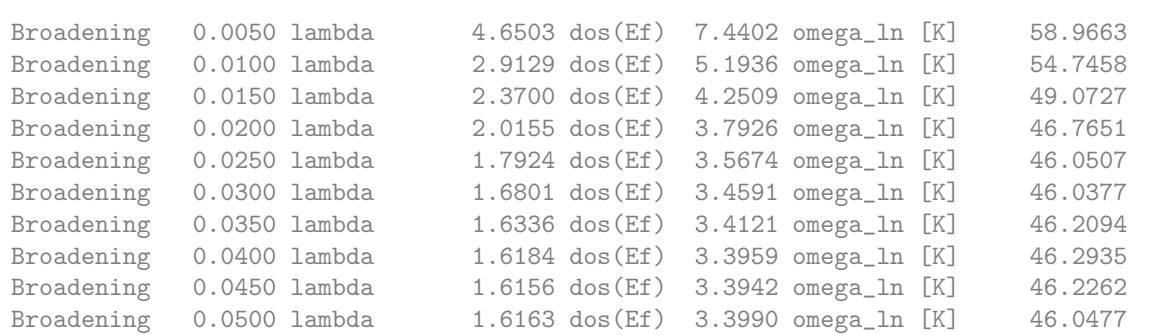

The superconducting critical temperature  $T_c$  using the McMillan formula is given by:

$$
T_c = \frac{\omega_{\text{log}}}{1.2} \exp\left[\frac{-1.04(1+\lambda)}{\lambda(1-0.62\mu^*)-\mu^*}\right],\tag{4}
$$

where

$$
\omega_{\text{log}} = \exp\left[\frac{2}{\lambda} \int \frac{d\omega}{\omega} \alpha^2 F(\omega) \log \omega\right]. \tag{5}
$$

Note that  $\mu^*$  is an empirical parameter that describes the Coulomb screening and has typical values between 0.1 and 0.16. In this example we choose 0.1 (last input number in lambda.in). The value of the critical temperature is reported in the output file lambda.out for each broadening.

▶ You can redo all the above with more converged parameters. In particular you will need to increase ecutwfc and the k-point grid.

Note: The critical temperature converges very slowly with the size of the k-point and q-point grids. In addition this is an isotropic approximation. We will see on Friday how to efficiently converge it and how to compute the anisotropic Eliashberg properties.

#### Exercise 2

In this example we are going to calculate the electron-phonon matrix elements of the semiconductor SiC.

First go in the second exercise:

\$ cd tuto\_Tues5/exercise2

For this tutorial the ph.x code needs to be modify.

If you are using your own compiled version of QE, copy the 4 Fortran files to the phonon folder and re-compile the code:

\$ cp do\_phonon.f90 elphon.f90 phq\_readin.f90 symdyn\_munu.f90 PATH/q-e/PHonon/PH

\$ cd q-e/; make ph

If you are using the QE version that we provide for the school. Use the alternative path /home/nfs3/smr3191/q-e/PHonon/PH2/ph.x

The DFT electronic  $^5$  $^5$  and phononic bandstructure  $^6$  $^6$  of SiC is given below and shows that SiC has an indirect  $\Gamma - X$  bandgap.

<span id="page-6-1"></span><span id="page-6-0"></span> $5$ The figure is from B. Monserrat and R.J. Needs, Phys. Rev. B 89, 214304 (2014).  $6$ The figure is from K. Karch, et al., Phys. Rev. B  $50$ , 17054 (1994).

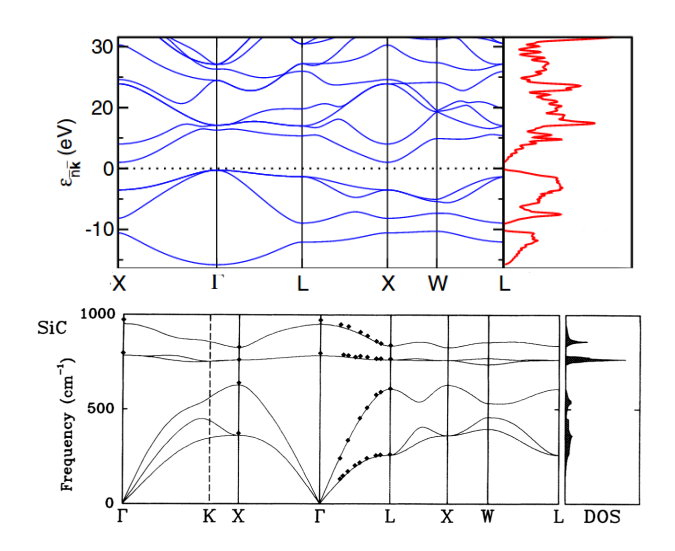

 $\triangleright$  Go back to the second exercise of the tutorial and run the scf calculation:

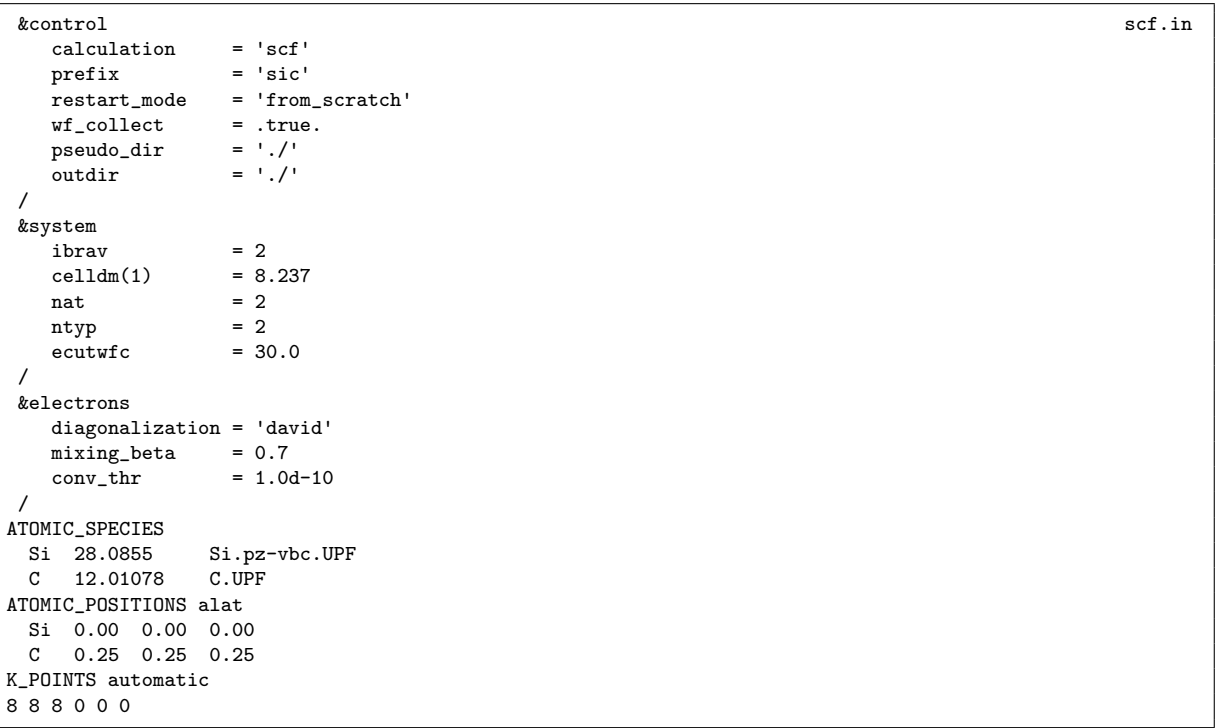

\$ mpirun -np 4 /home/nfs3/smr3191/q-e/bin/pw.x < scf.in > scf.out

The electron-phonon matrix elements is the electronic response of the state  $n\mathbf{k}$  due to an atomic perturbation  $\mathbf{q}\nu$  placing the system in a new state  $m\mathbf{k} + \mathbf{q}$ :

$$
g_{mn,\nu}(\mathbf{k},\mathbf{q}) = \frac{1}{\sqrt{2\omega_{\mathbf{q}\nu}}} \langle \psi_{m\mathbf{k}+\mathbf{q}}(\mathbf{r}) | \partial_{\mathbf{q}\nu} V^{\text{scf}}(\mathbf{r}) | \psi_{n\mathbf{k}}(\mathbf{r}) \rangle.
$$
 (6)

► Compute the electron-phonon matrix element  $|g_{mn,\nu}(\mathbf{k}, \mathbf{q})|$  at 6 q-points along the  $\Gamma - X$  direction. Since the code can only handle one q-point at a time we will have to do 5 calculations:

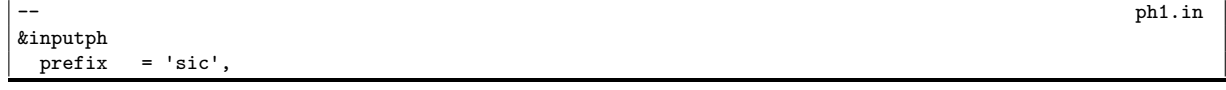

```
fildvscf = 'dvscf',
 fildyn = 'sic.dyn',
 tr2-ph = 1.0d-12,
  electron_phonon='simple'
 /
0.0 0.0 0.0
```

```
$ mpirun -np 4 /home/nfs3/smr3191/q-e/PHonon/PH2/ph.x < ph1.in > ph1.out
$ mpirun -np 4 /home/nfs3/smr3191/q-e/PHonon/PH2/ph.x < ph2.in > ph2.out
$ mpirun -np 4 /home/nfs3/smr3191/q-e/PHonon/PH2/ph.x < ph3.in > ph3.out
$ mpirun -np 4 /home/nfs3/smr3191/q-e/PHonon/PH2/ph.x < ph4.in > ph4.out
$ mpirun -np 4 /home/nfs3/smr3191/q-e/PHonon/PH2/ph.x < ph5.in > ph5.out
$ mpirun -np 4 /home/nfs3/smr3191/q-e/PHonon/PH2/ph.x < ph6.in > ph6.out
$ mpirun -np 4 /home/nfs3/smr3191/q-e/PHonon/PH2/ph.x < ph7.in > ph7.out
```
In the output, locate where the matrix element are written. We can for example look at the evolution with q of the electron-phonon matrix element for m=n=4 (4th band) and  $\nu = 6$  (LO mode) at  $\mathbf{k} = \Gamma$ .

For example, in ph1.out you should find:

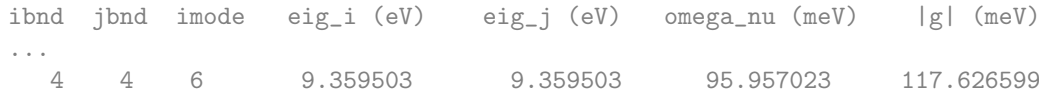

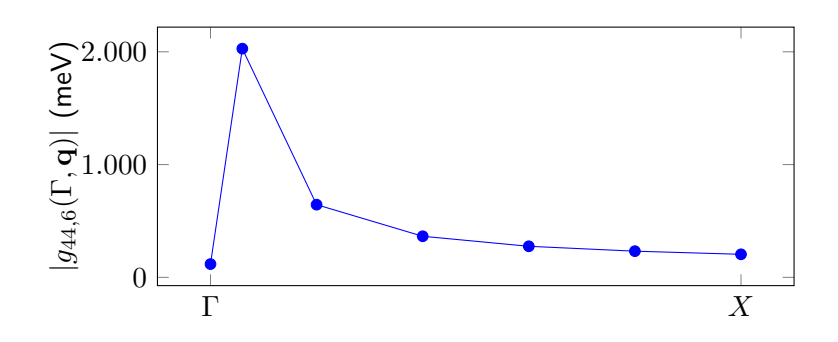

Many physical properties like lifetime, bandgap renormalization, superconducting gap or mobility require integrating over all phonon wavevectors in the Brillouin zone of the electron-phonon matrix elements g. Three-dimensional bulk materials like SiC have matrix elements that diverge as  $1/q$ . This divergence can be integrated but is difficult to converge as this would require hundreds of thousand of such independent calculations. For this reason, we will continue this exercise tomorrow and use Wannier interpolation to efficiently perform such integration. We will see that the polar singularity needs to be treated analytically for accurate results.

- $\blacktriangleright$  Try to familiarized yourself with the code by looking at other q direction and other bands.
- $\blacktriangleright$  What happens when the bands are not the same  $n \neq m$  ?
- $\triangleright$  You can also try to fix the q-point and change the k-point along a path.